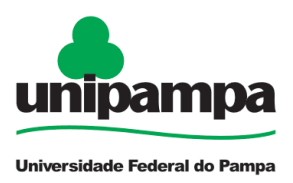

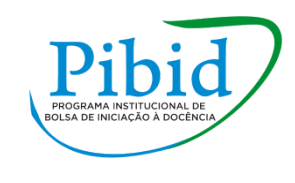

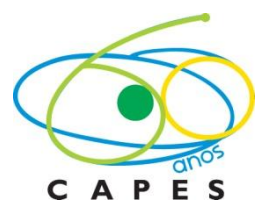

## ATIVIDADES WX MÁXIMA.

## NOME: **MAYARA FAGUNDES SENA DA SILVA.**

1) limit( $(x^2-9)/(x-3)$ , x, 3);

 $(\%01)6$ 

2) diff(x^3-3\*x+4,x,1);

 $(^{9}/_{0}02)$  3\*x^23

3) integrate $(2*x-e^x, x)$ ;

 $(^{0}/_{0}03)$  x<sup> $\land$ </sup>2e $^{\land}$ x/log(e)

4) A: matrix(

 $[2,-1,0],$ 

[3,2,1],

 $[2,-1,3]$ ;

(A)matrix([2,1,0],[3,2,1],[2,1,3])

5) determinant(%);

 $(\frac{6}{605}) 21$ 

6) A: matrix(

 $[2,-1,0],$ 

[3,2,1],

 $[2,-1,3]$ );

(A)matrix([2,1,0],[3,2,1],[2,1,3])

7) invert $(\%);$ 

 $(\frac{6}{607})$  matrix $([1/3, 1/7, 1/21]$ , $[1/3, 2/7, 2/21]$ , $[1/3, 0, 1/3]$ )

8) A: matrix(

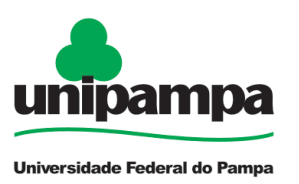

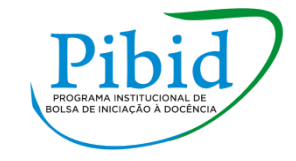

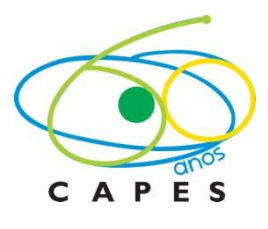

[2,1,0],

[3,2,1],

 $[2,-1,3]$ ;

 $(A)$ matrix $([2,1,0],[3,2,1],[2,1,3])$ 

9) eigenvalues(%)

 $(\%09)$ 

```
[(7*((sqrt(3)*\%i)/21/2))/(9*((7*\%i)/(2*3\%3/2))7/54)\%1/3)]+( (7*\%i)/(2*3)\gamma(3/2))7/54)\gamma(1/3)*((sqrt(3)*%i)/21/2)+7/3,((7*%i)/(2*3\gamma(3/2))7/54)\gamma(1/3)*((sqrt(3)*%i)/21/2)+(7*((sqrt(3)*%i)/21/2))/(9*((7*%i)/(2*3^(3/2))7/54)^
(1/3)+7/3,((7*%i)/(2*3^(3/2))7/54)'(1/3)+7/(9*((7*%i)/(2*3^(3/2))7/54)^
(1/3) + 7/3], [1,1,1]]
```
10) A: matrix(

[2,1,0],

[3,2,1],

 $[2,-1,3]$ ;

 $(A)$ matrix $([2,1,0],[3,2,1],[2,1,3])$ 

11) eigenvectors $(\%);$ 

 $(%012)$ 

```
\left[\frac{\Gamma[(7^*((sqrt(3)^{*9\gamma_0})/21/2))/(9^*((7^{*9\gamma_0})/(2^*3\gamma_0^3/2))7/54)\gamma_1^*(1/3))+(7^{*9\gamma_0})}{2^*}\right]3^{(3/2)})7/54)^(1/3)*((sqrt(3)*%i)/21/2)+7/3,((7*%i)/(2*3^(3/2))7/54)^(1/3
)*((sqrt(3)*%i)/21/2)+(7*((sqrt(3)*%i)/21/2))/(9*((7*%i)/(2*3^(3/2))7/54)
\binom{(1/3)}{+7/3},\binom{(7*%i)/(2*3\cdot(3/2))7/54}{(1/3)+7/(9*(7*%i)/(2*3\cdot(3/2))7/54)}\binom{1}{3}+7/3],[1,1,1]],[[[1,
```

```
(6*((7*%)i)/(2*3^(3/2))7/54)^(1/3)+((7*%i)/(2*3^(3/2))7/54)^(2/3)*(3^(5/2)(*)*%i+9)7*sqrt(3)*%i+7)/(18*((7*%i)/(2*3^(3/2))7/54)^(1/3)),(2^(5/3)*7^(
4/3<sup>*</sup>(3^(3/2)*%i1)^(1/3)+(3^(3/2)*%i1)^(2/3)*(2^(1/3)*3^(3/2)*7^(2/3)*
\frac{9}{6}i+2^(1/3)*7^(2/3))112)/84]],[[1,
```

```
(6*((7*%)i)/(2*3^(3/2))7/54)^(1/3)+((7*%i)/(2*3^(3/2))7/54)^(2/3)*(3^(5/2)(*\%i9)7*sqrt(3)*\%i7)/(18*((7*\%i)/(2*3\%3/2))7/54)^(1/3)),((3\%3/2)*\%i1)
```
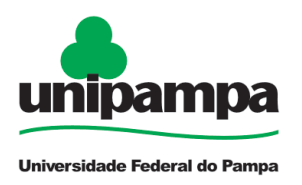

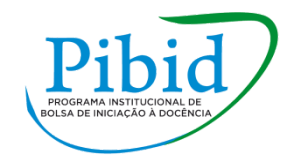

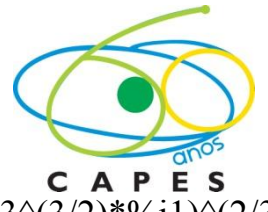

 $\gamma(1/3)^*(2\gamma(2/3)^*sqrt(3)^*7\gamma(4/3)^*\%i2\gamma(2/3)^*7\gamma(4/3))+(3\gamma(3/2)^*\%i1)\gamma(2/3)^*$  $(2^{(1/3)}\cdot \sqrt{5}qrt(3)\cdot \sqrt{7}(2/3)\cdot \sqrt{6}i+5\cdot \sqrt{2}(1/3)\cdot \sqrt{7}(2/3))+112/84$ ]],[[1,

 $(9*((7*9/6i)/(2*3^(3/2))7/54)^(2/3)+3*((7*9/6i)/(2*3^(3/2))7/54)^(1/3)+7)/($  $9*((7*9/6i)/(2*3(3/2))7/54)^(1/3))((3(3/3/2)*9/6i1)^(1/3)*(2(2/3)*sqrt(3)*$  $7^{\wedge}(4/3)^{*}\%i2^{\wedge}(2/3)^{*}7^{\wedge}(4/3))+(3^{\wedge}(3/2)^{*}\%i1)^{\wedge}(2/3)^{*}(2^{\wedge}(4/3)^{*}\sqrt{(3/2)^{*}}$ \*%i2^(7/3)\*7^(2/3))+112)/84]]]]

Gráficos:

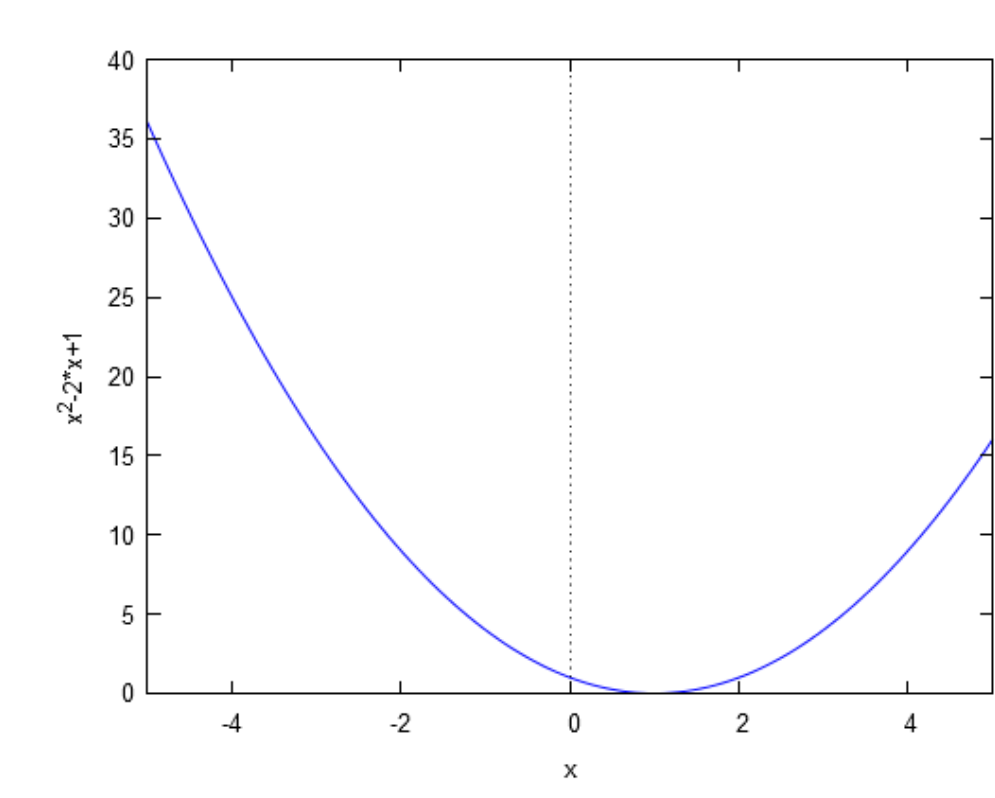

1) wxplot2d( $[x^2-2*x+1]$ ,  $[x,-5,5]$ )\$

2) wxplot3d( $x^2+y^2$ , [x,-5,5], [y,-5,5])\$

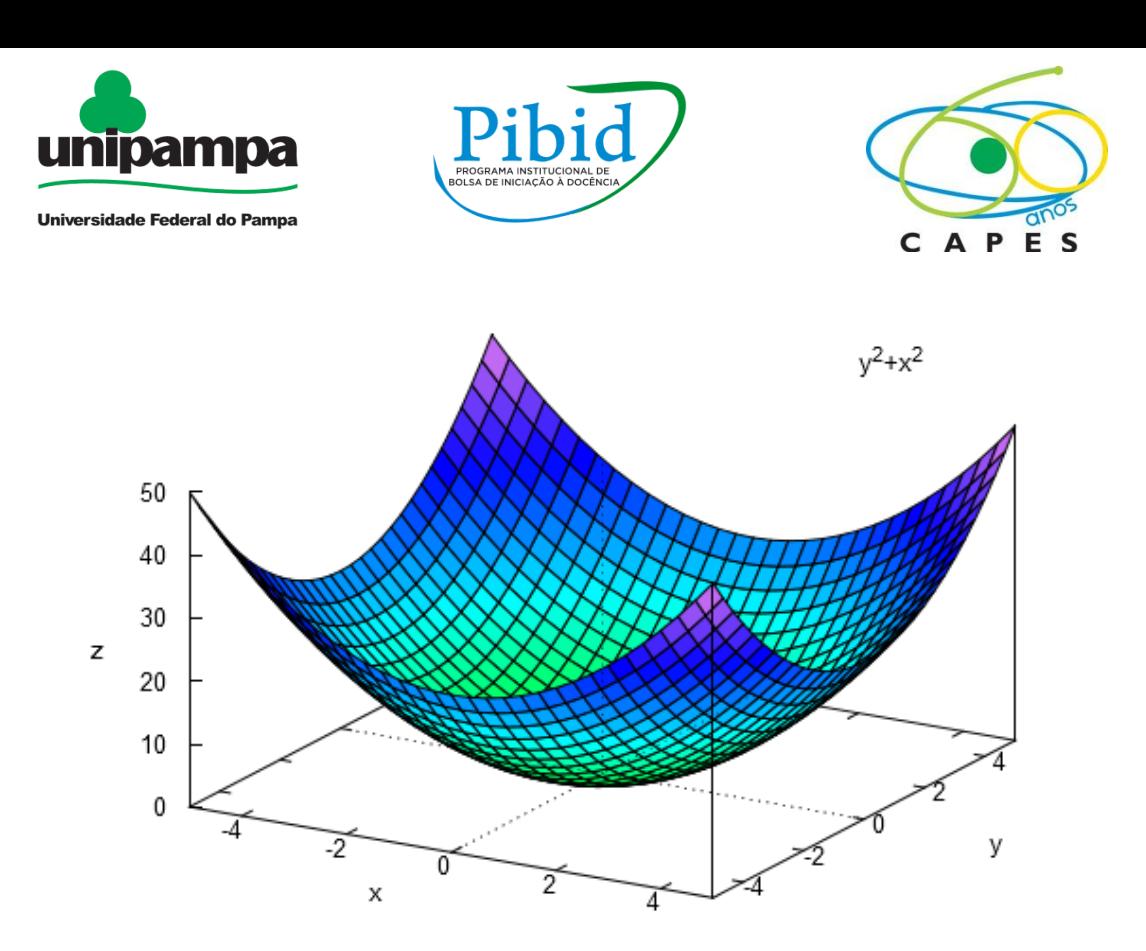

3)